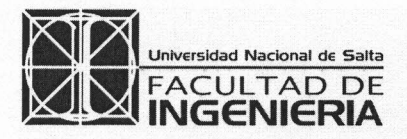

Avda. Bolivia 5.150 - 4.400 SALTA T.E. (0387) 4255420 - FAX (54-0387) 4255351 REPUBLICA ARGENTINA e-mail: unsaing@unsa.edu.ar

"2013 - AÑO DEL BICENTENARIO DE LA ASAMBLEA GENERAL CONSTITUYENTE DE 1813"

SALTA, 2 de Agosto de 2013

449/13

Expte. N° 14Q64/13

VISTO:

La Nota N° 0904/13, mediante la cual la Dra. María Celeste Carrera, la Dra. Julieta Martínez y la Ing. Silvia Zamora, elevan la propuesta de dictado del Curso Complementario Optativo denominado "Introducción al Uso del Software Mathcad", destinado a alumnos de la carrera de Ingeniería Química; y

### CONSIDERANDO:

Que las solicitantes serán las disertantes responsables del Curso;

Que las docentes detallan, en su presentación, los requisitos necesarios para participar de la acción, los objetivos generales de la misma y la metodología a emplear, el cronograma con indicación de los temas a abordar, los recursos didácticos que serán utlizados, la documentación que se encontrará disponible para los alumnos, el lugar y el horario de realización y la cantidad de horas a acreditar, como así también la modalidad de evaluación para la aprobación del Curso;

Que se ha expedido al respecto la Escuela de Ingeniería Química, la cual, previa intervención de la Comisión de Cursos Complementarios Optativos, aconseja aprobar la propuesta presentada;

Que a fjs 52, la Comisión de Asuntos Académicos, mediante Despacho N° 100/2013, autoriza el dictado del Curso;

POR ELLO y en uso de las atribuciones que le son propias,

EL HONORABLE CONSEJO DIRECTIVO DE LA FACULT AD DE INGENIERIA (En su IX sesión ordinaria de fecha 19 de Junio de 2013)

## RESUELVE

ARTICULO 1º.- Autorizar el dictado del Curso Complementario Optativo denominado INTRODUCCION AL USO DEL SOFTWARE MATHCAD, a cargo de las Dras. María Celeste Carrera y Julieta Martínez y de la Ing. Silvia Zamora, destinado a alumnos de la carrera de Ingeniería Química que hayan aprobado el 2ª Año, a llevarse a cabo a partir del 26 de Agosto y hasta el 30 de Setiembre del corriente año, con una carga horaria de treinta (30) horas, según se detalla en ANEXO I de la presente resolución.

ARTICULO 2°.- Hágase saber, comuníquese a Secretaría Académica de la Facultad, a la Escuela de Ingeniería Química, a la Comisión de Cursos Complementarios Optativos, a las Dras. María C. Carrera y Julieta Martínez ya la Ing. Silvia Zamora, difúndase por la página web de la Facultad y siga por la Dirección General Administrativa Académica al Departamento Alumnos para su toma de razón y demás efectos. mm

**IART!** SECRETARIA ACADEMICA

**CHAR CELAFRIA - LINGA** 

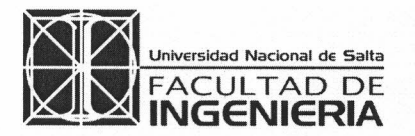

Avda. Bolivia 5.150 - 4.400 SALTA T.E. (0387) 4255420 - FAX (54-0387) 4255351 REPUBLlCA ARGENTINA e-mail: unsaing@)unsa.edu.ar

••2013 - AÑO DEL BICENTENARIO DE LA ASAMBLEA GENERAL CONSTITUYENTE DE ISI3"

> ANEXO 1 Res. N° 449-FI-2013 Expte. N° 14064/13

- 1-

1.- Curso:

## INTRODUCCION AL USO DEL SOFTWARE MATHCAD

## 2.- Disertantes responsables:

Dra. María Celeste Carrera Dra. Julieta Martínez Ing. Silvia Zamora

### 3.- Destinado a:

Alumnos de Ingeniería Química

# 4.- Conocimientos previos:

Tener aprobada la asignatura Análisis Numérico

## 5.- Cantidad máxima de alumnos:

38 (treinta y ocho) alumnos.

#### 6.- Objetivos generales:

El objetivo general de este curso complementario es enseñar el uso del Software Mathcad, como herramienta de cálculo en operaciones de ingeniería y de la comunicación. La importancia del uso de este software en carreras de ingeniería, radica en la facilidad de realizar cálculos que de otra manera resultarían dificultosos (por ej. Sistemas de ecuaciones, ecuaciones diferenciales, iteraciones, etc.), y se acotarían los tiempos de resolución.

## 7.- Fundamentación:

Con el Software Mathcad se puede realizar, documentar y compartir todos los cálculos y trabajos de diseño. El formato visual de Mathcad y la interfaz de bloc de notas integran notación matemática estándar, texto y gráficos en una única hoja de cálculo, haciendo que Mathcad resulte ideal para la captura de conocimiento, reutilización de cálculos y colaboración de ingeniería. Mathcad le permite diseñar y documentar su trabajo de ingeniería con las unidades correspondientes a los cálculos. Los archivos que se producen son fácilmente publicable en una variedad de formatos: XML, HTML, PDF y RTF.

## 8.- Metodología a emplear:

Se propone un sistema de tareas participativo e interactivo, de manera de potenciar el criterio operativo en el alumno. Las clases serán teórico-prácticas, se irán desarrollando y explicando las distintas herramientas del software, acompañada de ejemplos y de una guía de ejercicios de aplicación a desarrollar por los alumnos.

#### 9.- Descripción detallada de los temas (Cronograma):

Se indica quien se hará cargo de cada uno, es caso de ser más de una persona la que lo dicte.

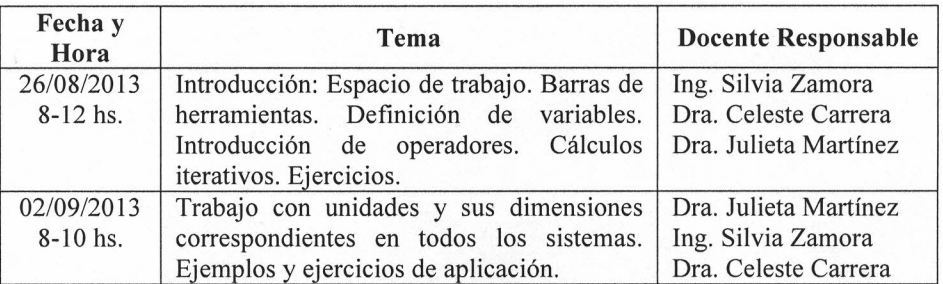

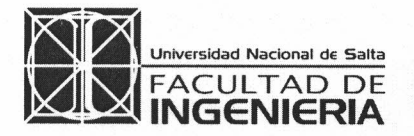

Avda. Bolivia 5.150 - 4.400 SALTA T.E. (0387) 4255420 - FAX (54-0387) 4255351 REPUBLICA ARGENTINA e-mail: unsaing@unsa.edu.ar

"2013 - AÑO DEL BICENTENARIO DE LA ASAMBLEA GENERAL CONSTITUYENTE DE 1813"

> ANEXOI Res. N° 449-FI-20 13 Expte. N° 14064/13

- 2-

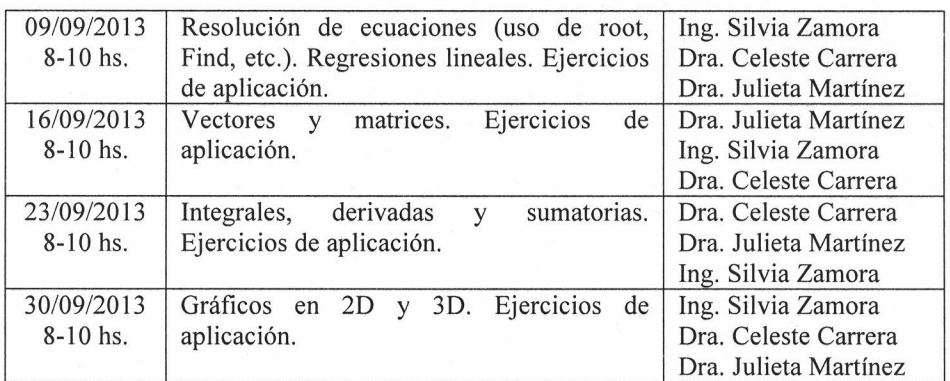

#### 10.- Recursos didácticos:

Computadora y proyector para las docentes y computadoras para los alumnos. Software Mathcad 15. Guía de trabajos prácticos. Pizarrón y fibras.

### 11.- Bibliografía:

- 1) Alan 8elniak. (2010). "Matrices in Algebra 1: Mathcad 15.0 I1ustrates de Solutions Clearly". http://blogs.ptc.com/author/abelniak/.
- 2) Ayres, Frank (2003). Algebra Moderna. Serie Schaum. McGraw Hill
- 3) Himelblau, David. (1996). Principios y básicos y cálculos en Ingeniería Química. 6" Edición. Universidad de Texas.
- 4) Hougen O. A., Watson K.M., Ragatz R. A. (1982). "Principios de los procesos químicos" Vol. 2. Reverte.
- 5) Mathcad (2007). Mathcad 14.0., Parametric Technology Corporation.
- 6) Smith, lM.; Van Nes, H.C.; Abbott (1996). Introducción a la Termodinámica en Ingeniería Química 5° Edición. McGraw HiII.
- 7) Spiegel, Murria R. (1983). Ecuaciones diferenciales aplicadas. Tercera Edición. Prentice Hall.
- 8) ZiII, Dennos G. (1997). Ecuaciones Diferenciales con aplicaciones de modelado. lnternational Thomson Publishing.
- 9) Cengel Yunus (2007). Transferencia de calor y masa. McGraw Hill.

#### 12.- Reglamento Interno:

Se deberá tener el 80 % de asistencia a las clases. La evaluación será la presentación del 100 % de los prácticos contenidos en la guía y un trabajo especial realizado en grupos de dos alumnos.

#### 13.- Lugar y Horario:

Centro de Cómputos de la Facultad de Ingeniería. Aula 513. Horario detallado en el cronograma.

#### 14.- Cantidad total de horas para acreditar:

- a. Cantidad total de horas presenciales: 14 Hs.
- b. Horas estimadas para la resolución de la guía de trabajos prácticos: 10 Hs.
- c. Horas estimadas para la resolución del trabajo especial: 6 Hs.

TOTAL DE HORAS A ACREDITAR: 30 Hs.

-----0000-----

ocovi ACADEMICA **BECRETARIA**  $\frac{1}{2}$ **GATAD** 

EDGARDO LING SHA **DECANO PACAILTAD DE INGENERIA-UP**